## Failure Isolation in the Wide Area

Ethan Katz-Bassett, David Choffnes, Colin Scott, Harsha Madhyastha, Arvind Krishnamurthy and Tom Anderson

University of Washington

\*funded by NSF

## Outages happen.

- They're expensive, embarrassing and annoying
- They take a long time to fix
	- Alert
	- Troubleshoot
	- Repair
- Lack of good tools for wide-area isolation
- Some examples…

## Many outages and most are partial

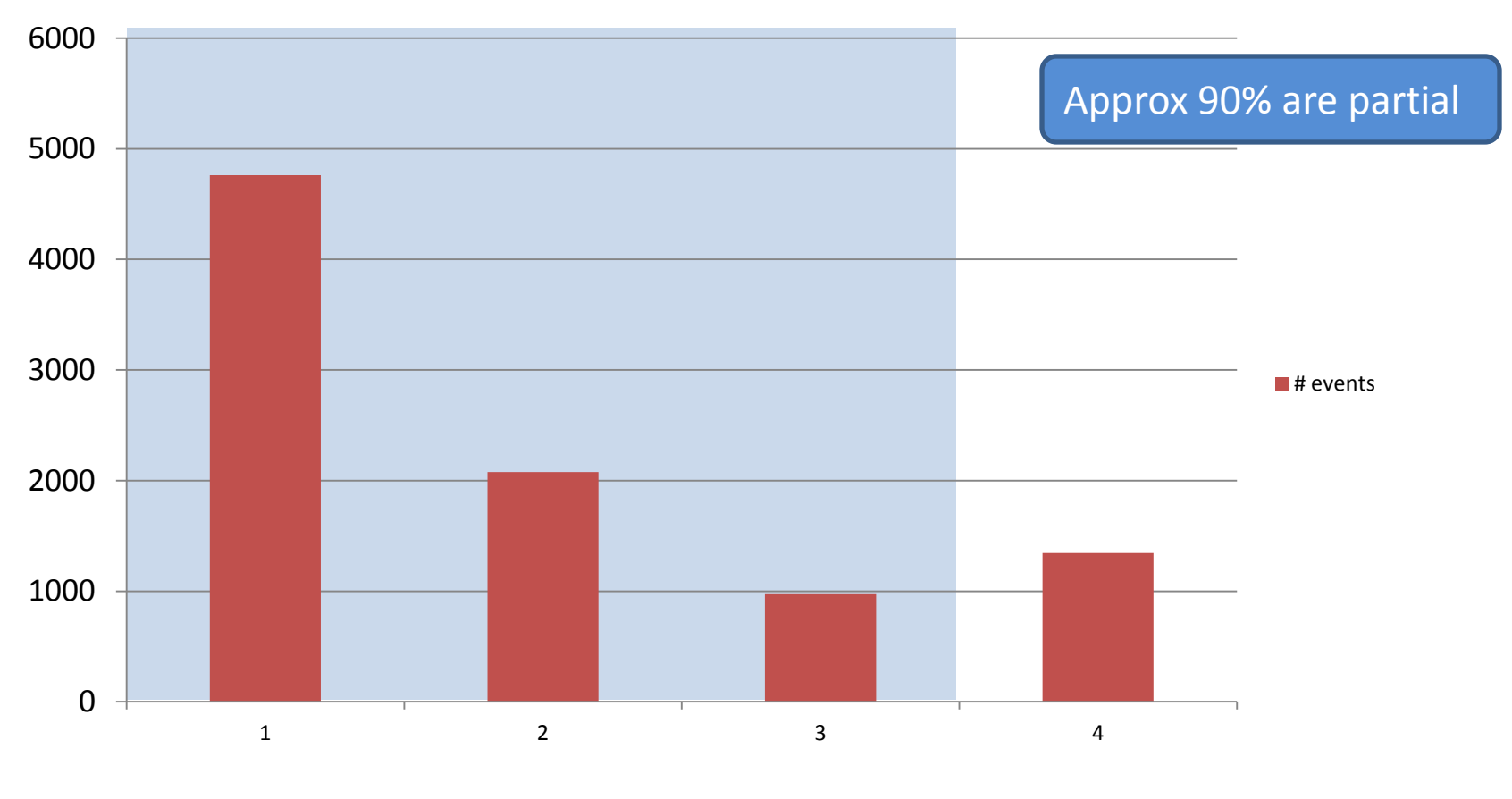

**Outages grouped by number of witnessing VPs**

Number of VPs

Isolating Failures in the Wide Area 3

## And can be surprisingly long-lasting

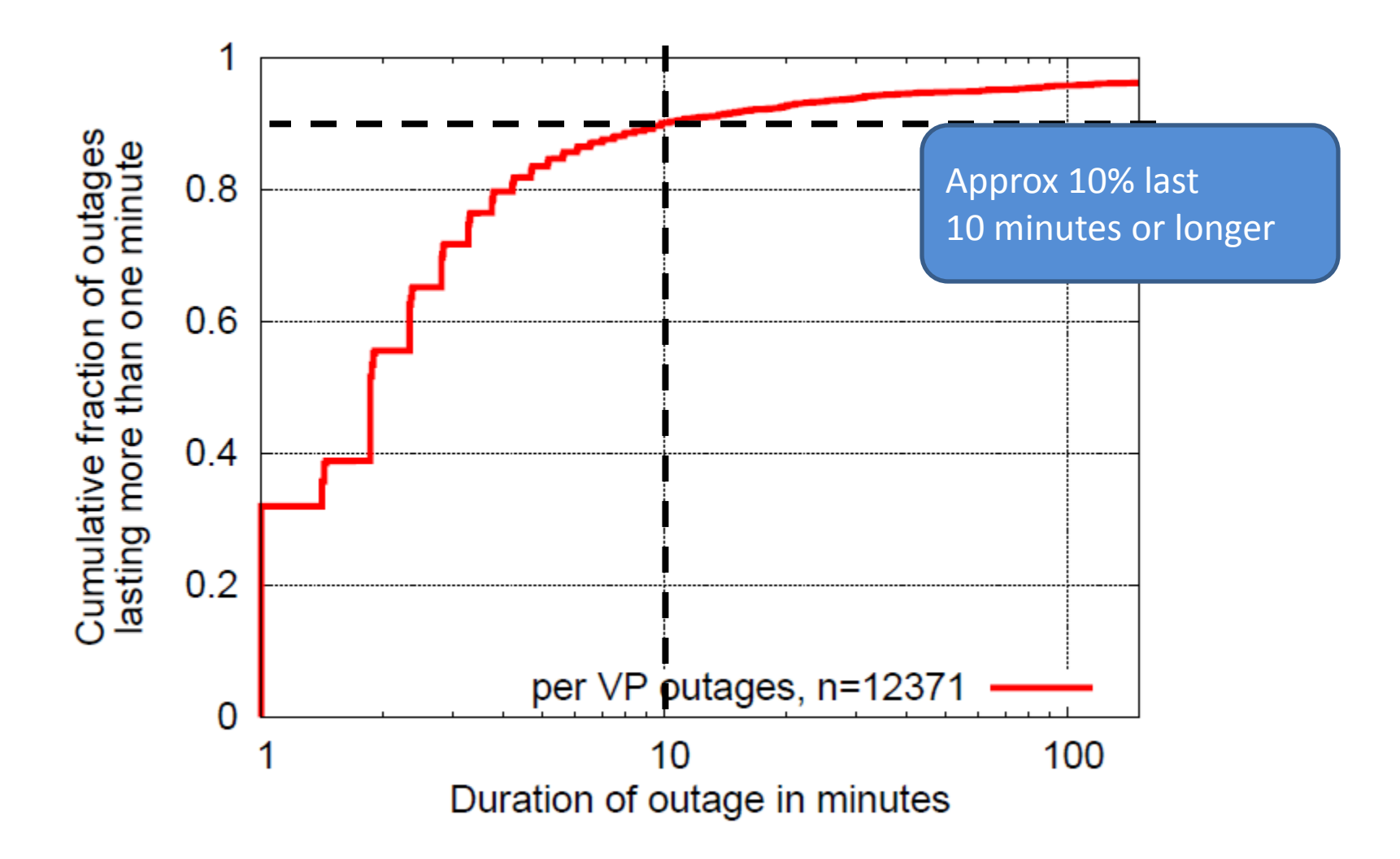

Isolating Failures in the Wide Area 4

## Improving outage response time

- Move from *human* to *computer* timescale
	- Detection
		- Hubble, NEWS
	- **Isolation**
	- Remediation

## What we know about outages

- Hubble told us they can be ...
	- Frequent and long-lasting
		- confirmed with EC2 study
	- Invisible to BGP feeds
	- Partial
	- Unidirectional
	- In ASes outside of source and destination

## But *where* are the outages?

• Can't fix a problem if you don't know where

- State of the art: traceroute
	- Only tells part of the story
	- Even with control of source and destination
	- Especially *without* control of destination

# Example confusion (12/16/10)

"It seems traffic attempting to pass through Level3's network in the Washington, DC area is getting lost in the abyss. Here's a trace from VZ residential FIOS to [www.level3.com](http://www.level3.com/):" - Outages.org list

#### User 1

- 1 Wireless Broadband Router.home [192.168.3.254]
- 2 [L100.BLTMMD-VFTTP-40.verizon-gni.net](http://l100.bltmmd-vfttp-40.verizon-gni.net/) [96.244.79.1]
- 3 [G10-0-1-440.BLTMMD-LCR-04.verizon-gni.net](http://g10-0-1-440.bltmmd-lcr-04.verizon-gni.net/) [130.81.110.158]
- 4 [so-2-0-0-0.PHIL-BB-RTR2.verizon-gni.net](http://so-2-0-0-0.phil-bb-rtr2.verizon-gni.net/) [130.81.28.82]
- 5 [so-7-1-0-0.RES-BB-RTR2.verizon-gni.net](http://so-7-1-0-0.res-bb-rtr2.verizon-gni.net/) [130.81.19.106]
- 6 [0.ae2.BR2.IAD8.ALTER.NET](http://0.ae2.br2.iad8.alter.net/) [152.63.34.73]
- 7 [ae7.edge1.washingtondc4.level3.net](http://ae7.edge1.washingtondc4.level3.net/) [4.68.62.137]
- 8 [vlan80.csw3.Washington1.Level3.net](http://vlan80.csw3.washington1.level3.net/) [4.69.149.190]
- 9 [ae-92-92.ebr2.Washington1.Level3.net](http://ae-92-92.ebr2.washington1.level3.net/) [4.69.134.157]
- 10 \* \* \* Request timed out.

#### User 1: Broken link is in DC

# Example confusion (12/16/10)

"It seems traffic attempting to pass through Level3's network in the Washington, DC area is getting lost in the abyss. Here's a trace from VZ residential FIOS to [www.level3.com](http://www.level3.com/):" - Outages.org list

#### User 2

1 192.168.1.1 (192.168.1.1) [l100.washdc-vfttp-47.verizon-gni.net](http://l100.washdc-vfttp-47.verizon-gni.net/) (96.255.98.1) [g4-0-1-747.washdc-lcr-07.verizon-gni.net](http://g4-0-1-747.washdc-lcr-07.verizon-gni.net/) (130.81.59.152) [so-3-0-0-0.lcc1-res-bb-rtr1-re1.verizon-gni.net](http://so-3-0-0-0.lcc1-res-bb-rtr1-re1.verizon-gni.net/) (130.81.29.0) [0.ae1.br1.iad8.alter.net](http://0.ae1.br1.iad8.alter.net/) (152.63.32.141) [ae6.edge1.washingtondc4.level3.net](http://ae6.edge1.washingtondc4.level3.net/) (4.68.62.133) [vlan90.csw4.washington1.level3.net](http://vlan90.csw4.washington1.level3.net/) (4.69.149.254) [ae-71-71.ebr1.washington1.level3.net](http://ae-71-71.ebr1.washington1.level3.net/) (4.69.134.133) [ae-8-8.ebr1.washington12.level3.net](http://ae-8-8.ebr1.washington12.level3.net/) (4.69.143.218) [ae-1-100.ebr2.washington12.level3.net](http://ae-1-100.ebr2.washington12.level3.net/) (4.69.143.214) [ae-6-6.ebr2.chicago2.level3.net](http://ae-6-6.ebr2.chicago2.level3.net/) (4.69.148.146) [ae-1-100.ebr1.chicago2.level3.net](http://ae-1-100.ebr1.chicago2.level3.net/) (4.69.132.113) [ae-3-3.ebr2.denver1.level3.net](http://ae-3-3.ebr2.denver1.level3.net/) (4.69.132.61) [ge-9-1.hsa1.denver1.level3.net](http://ge-9-1.hsa1.denver1.level3.net/) (4.68.107.99) 15 4.68.94.27 (4.68.94.27) 16 4.68.94.33 (4.68.94.33) 17 \* \* \*

User 1: Broken link is in DC

User 2: It's in Denver?

Is this even the same problem? What if it's on the reverse path? (and paths aren't symmetric)

## System for wide-area failure isolation

• Goal: Detect and isolate outages online

- What kind of outages? – Long lasting, partial and avoidable
- What kind of isolation?
	- IP link or ASN
- How quickly?
	- Within seconds or small numbers of minutes

## Overview

- Detection
	- Target selection
	- Implementation
- Isolation

## Types of outages we detect

- Focus on long-lasting, avoidable and high-impact outages
	- Long-lasting: not fixing itself (needs some help)
	- Avoidable: requires path diversity, no stub ASes
	- High impact: outages in PoPs affecting many paths

## Experimentation platform

• Monitoring VPs: geographically diverse (~12)

• CloudFront PoP (16)

– Correlate with app-layer outages

- Popular PoPs wrt # intersecting paths (83) – And targets on "other" side of PoPs (185)
- PlanetLab hosts (76)
	- Ground-truth isolation

## Detection implementation

- *Partial* outages
	- 2+ sources reach the destination
	- 2+ sources see no ping response 4 consecutive times (8 minutes)
- Reducing noise
	- Destination is consistently reachable from 1+ sources (filter out lossy links)
	- 1+ sources *without* connectivity has seen at least one ping response from destination in the past

## Overview

- Detection
- Isolation
	- Approach
	- System design
	- Early results

## What we want out of isolation

- Direction (forward or reverse)
- Narrowly determine location (link or ASN)
- Online (allow for immediate action)

## Isolation approach

- When outage between two endpoints occurs:
	- What were the previously working *paths*?
	- What are the *current* working *hops*?
	- Combine to infer likely problem links/networks

# Enabling isolation during outages

- Atlas of path information to "seed" isolation
	- Rapidly refreshed, historical path information
	- Forward & reverse traceroute (intermediate hops)
	- Historical alternative paths
- Measurements during outages
	- Forward hops: spoofed forward traceroute
	- Pings to historical hops (fwd and rev)
	- Reverse hops: reverse traceroute

### Isolation system

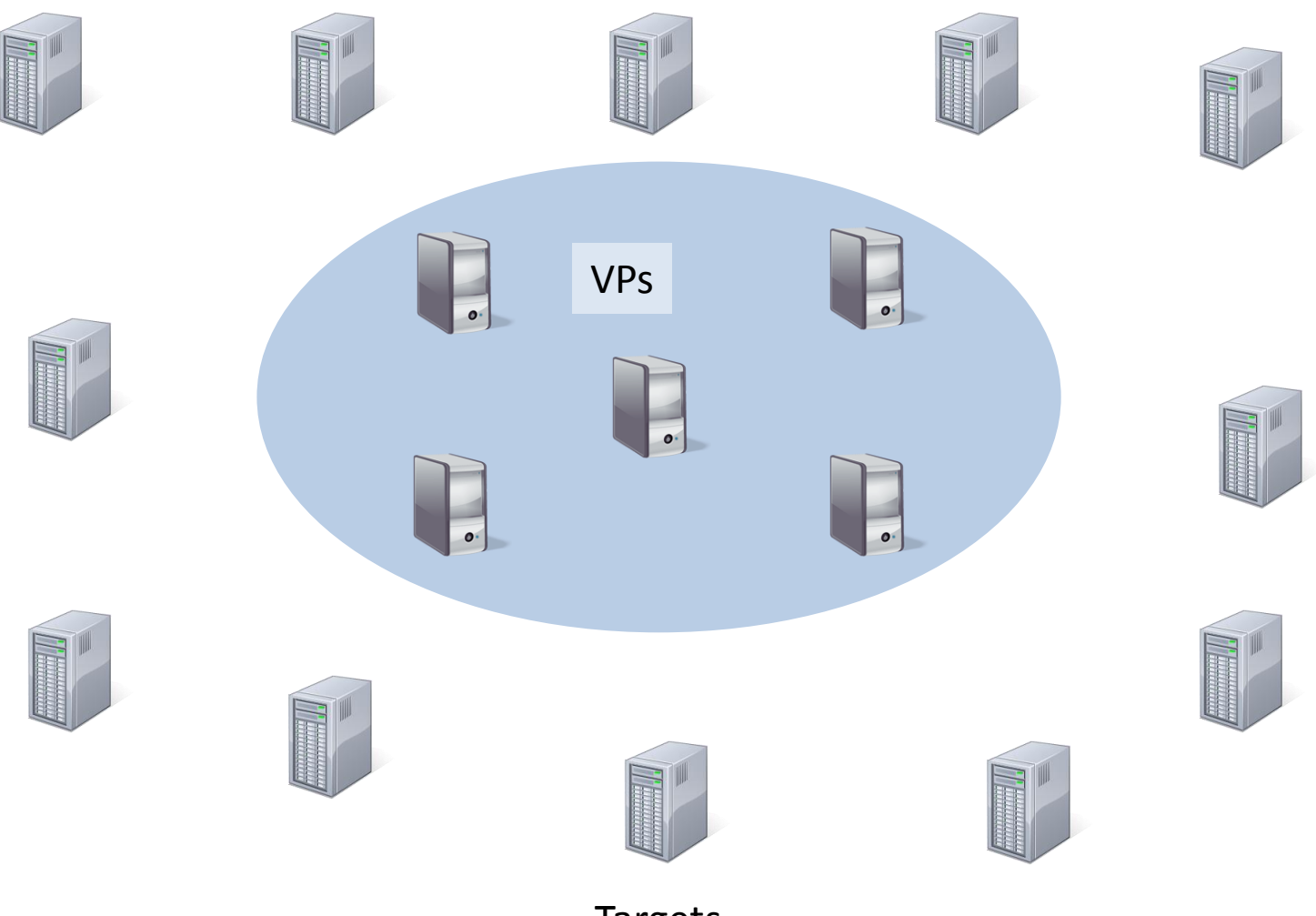

#### Traceroute atlas

• Forward traceroutes to all targets

– Updated every 5 minutes

## Each host traceroutes each target

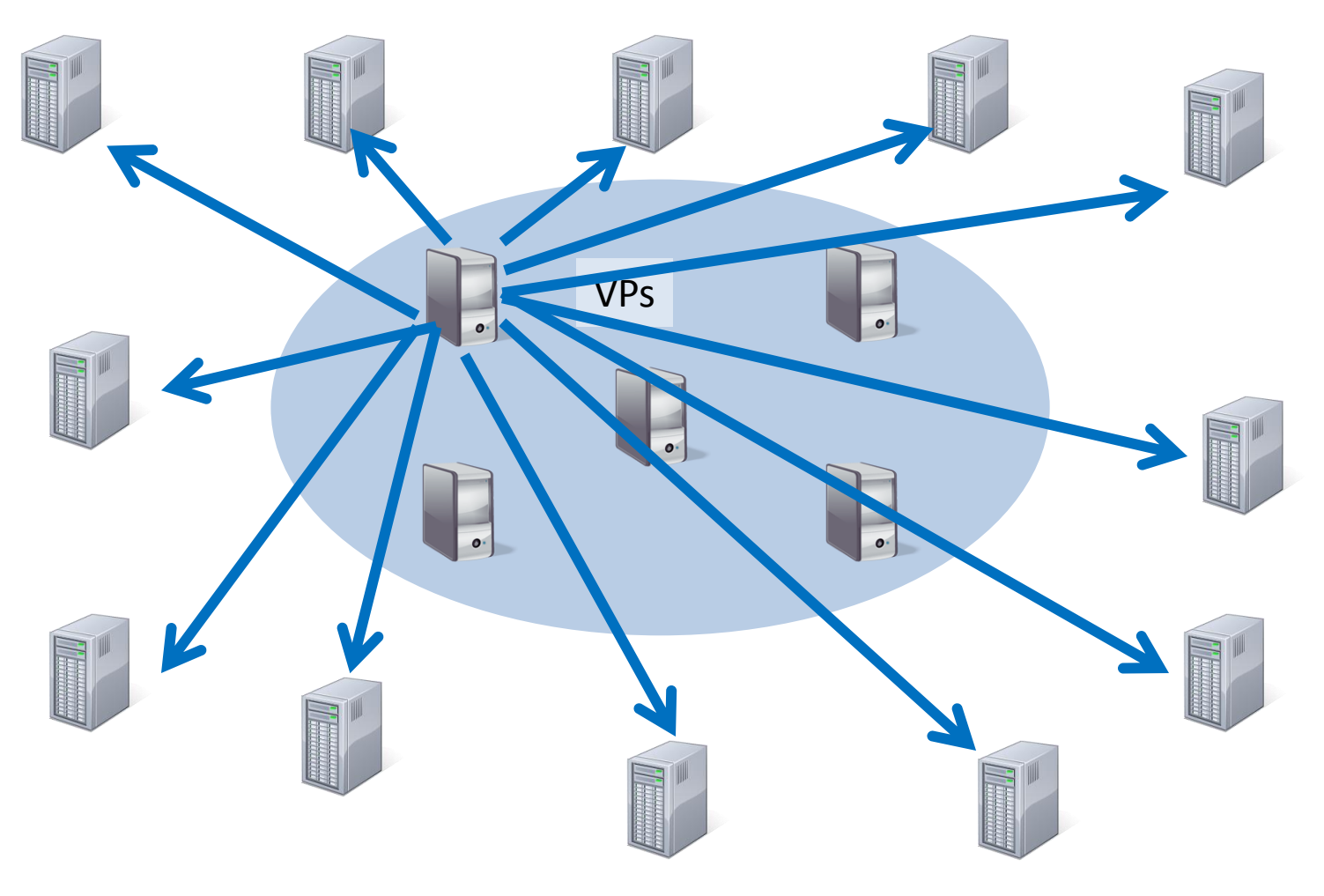

Isolating Failures in the Wide Area 21 Targets

## Traceroute atlas

- Forward traceroutes to all targets – Updated every 5 minutes
- Traceroutes toward measurement sources
	- Rounds start every 5 minutes
	- Maximum staleness: 15 minutes
- *Opportunities for optimization*
	- Great motivation for work on path-measurement efficiency

## All VPs traceroute each other

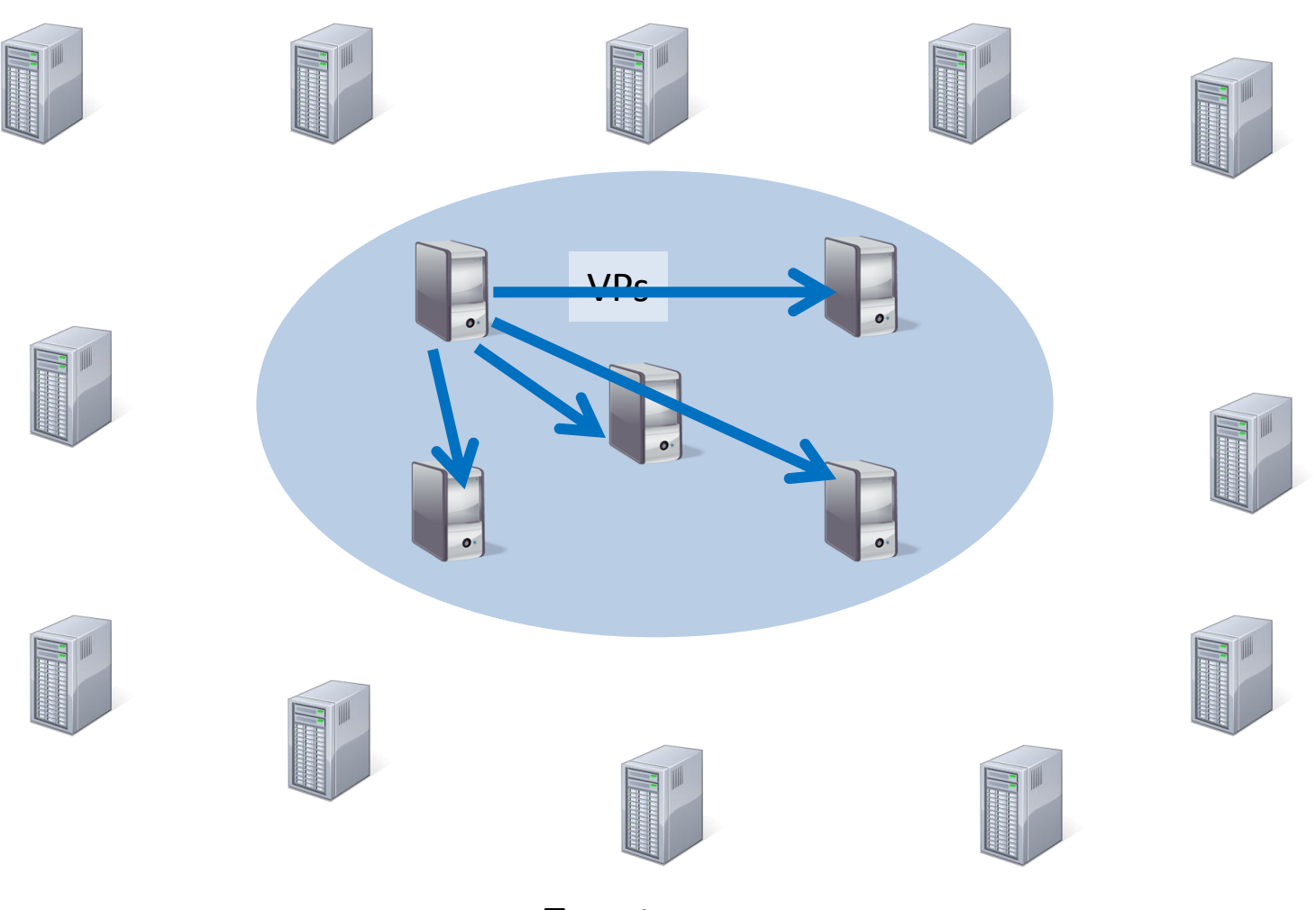

Isolating Failures in the Wide Area 23 Targets

### Traceroute atlas

- Forward traceroutes to all targets – Updated every 5 minutes
- Traceroutes toward measurement sources
	- Rounds start every 5 minutes
	- Maximum staleness: 15 minutes
- Reverse path measurements

– Use reverse traceroute technique…

## Each VP measures reverse paths

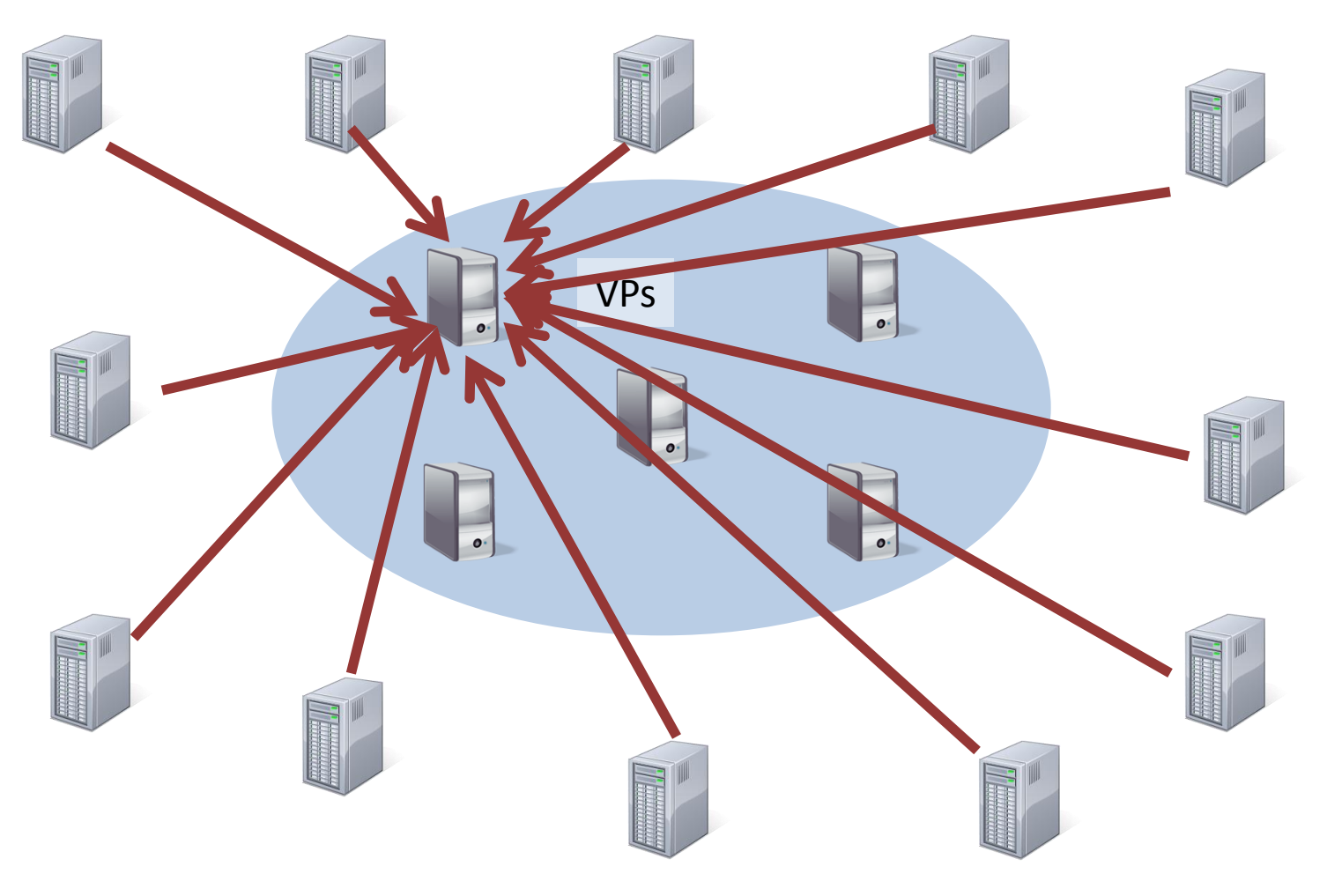

Isolating Failures in the Wide Area 25 Targets

#### Reverse traceroutes

- Reverse path info generally requires
	- IP options support along the path
	- Limited spoofing
	- A lot of trial and error
- Comparison
	- Fwd traceroute
		- 10s of measurements
		- Usually done in a few seconds (less than a minute at most)
	- Reverse traceroute (unoptimized)
		- ~40 measurements
		- 100s of seconds (median: 851 seconds when done in bulk)

## Scaling reverse traceroute

- Feedback loop for retaining path knowledge
	- Path-segment caching layer
	- Batching/staging measurements
	- Clearing bottlenecks
		- Determining when to spoof
		- Identifying successful spoofers
		- Avoiding probes to unresponsive routers
- Results (amortized averages)
	- Without optimizations: 53 seconds per revtr
	- With optimizations: 1-2 seconds (15 meas per revtr)

## Atlas

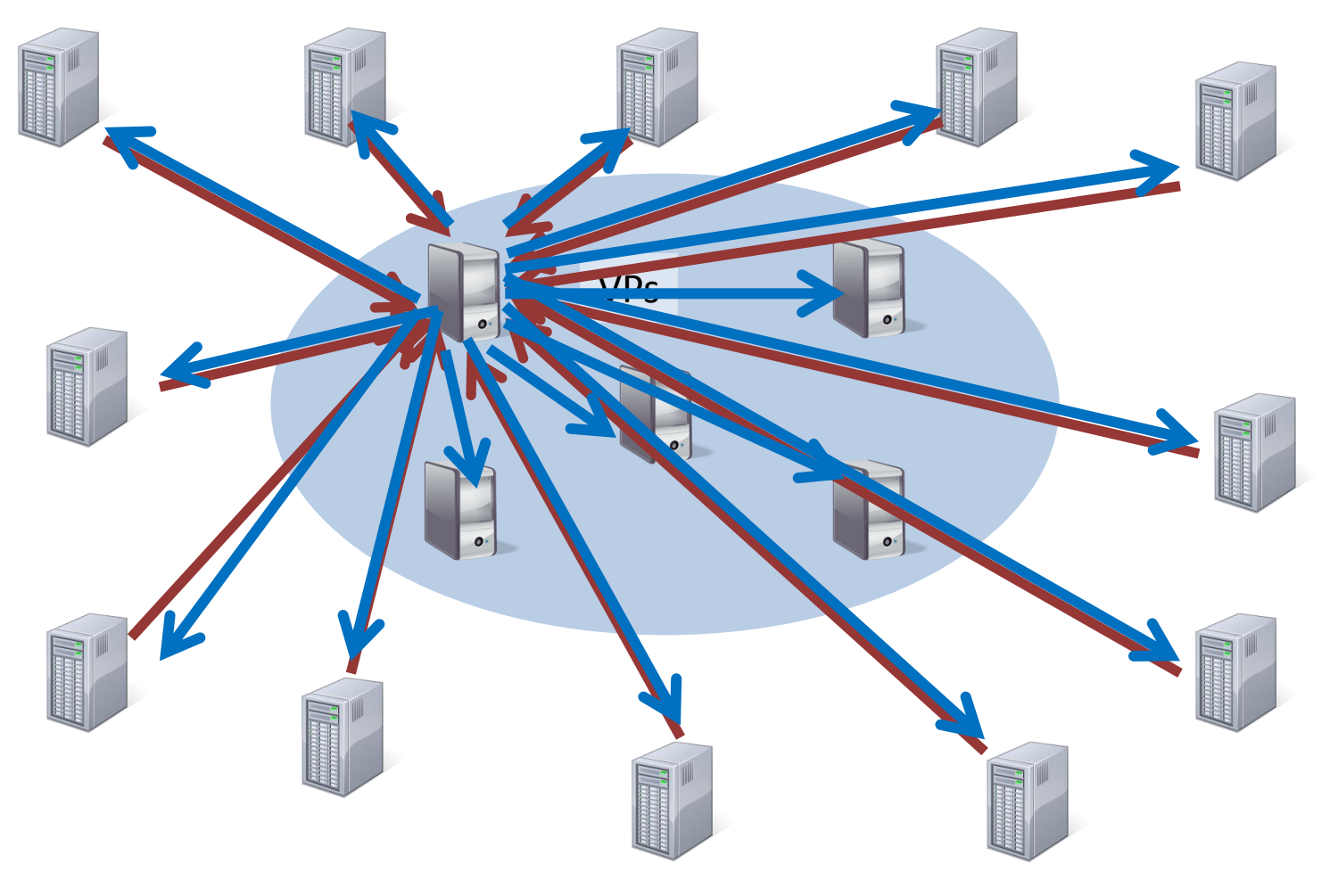

## Measurements during outages

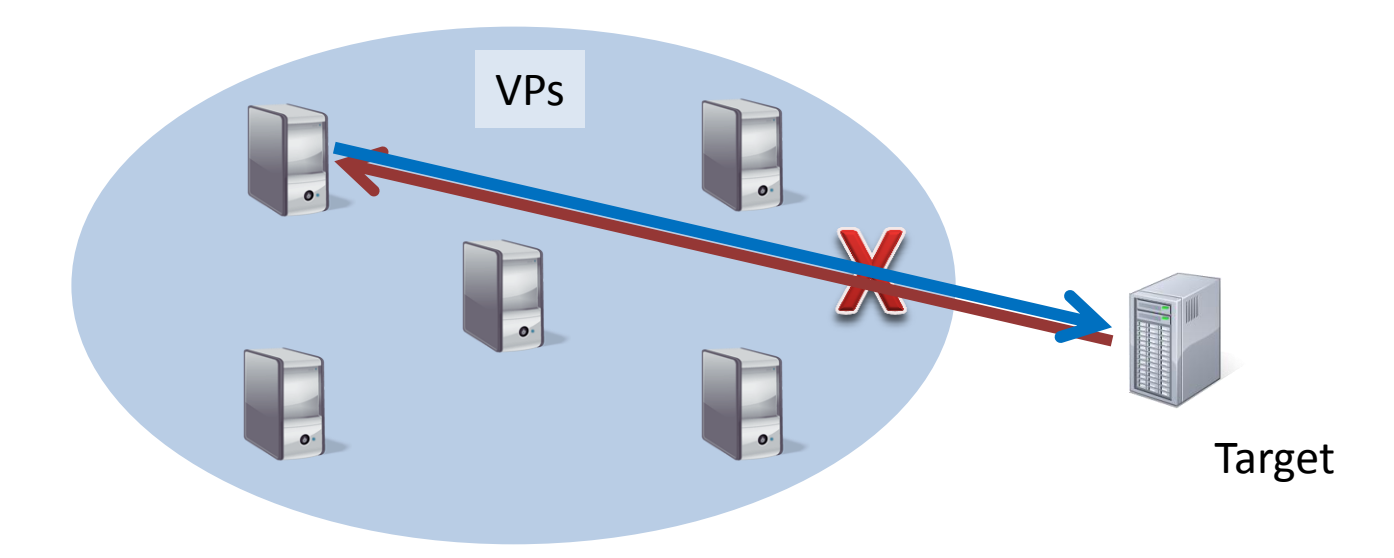

## Spoofed forward traceroutes

- Problem: traceroute can't measure working forward path during reverse path outage – Need tool that avoids reverse path
- SFT: TTL-limited probes spoofed as another VP
	- Select VPs that are likely to be reachable
	- Yields forward hops during reverse-path outage
	- Can provide more information than traceroute, even during forward/bidirectional failures

# Simple (real) example

**plgmu4.ite.gmu.edu to pl2.bit.uoit.ca**

#### **Normal traceroute**

- 1. 199.26.254.65
- 2. 10.255.255.250
- 3. 192.70.138.121
- 4. 192.70.138.110
- 5. [216.24.186.86](tel:+12162418686)
- 6. [216.24.186.84](tel:+12162418684)
- 7. [216.24.184.46](tel:+12162418446)
- 8. \* \* \*
- 9. \* \* \*
- $10.$  \* \* \*
- $11.*.*$
- $12.*$  \* \*

#### **Spoofed traceroute**

- 1. 199.26.254.65
- 2. 10.255.255.250
- 3. 192.70.138.121
- 4. 192.70.138.110
- 5. [216.24.186.86](tel:+12162418686)
- 6. [216.24.186.84](tel:+12162418684)
- 7. [216.24.184.46](tel:+12162418446)
- 8. 205.189.32.229
- 9. 66.97.16.57
- 10. 66.97.23.238
- 11. [pl2.bit.uoit.ca](http://pl2.bit.uoit.ca/) [\(205.211.183.4\)](tel:+12052111834)

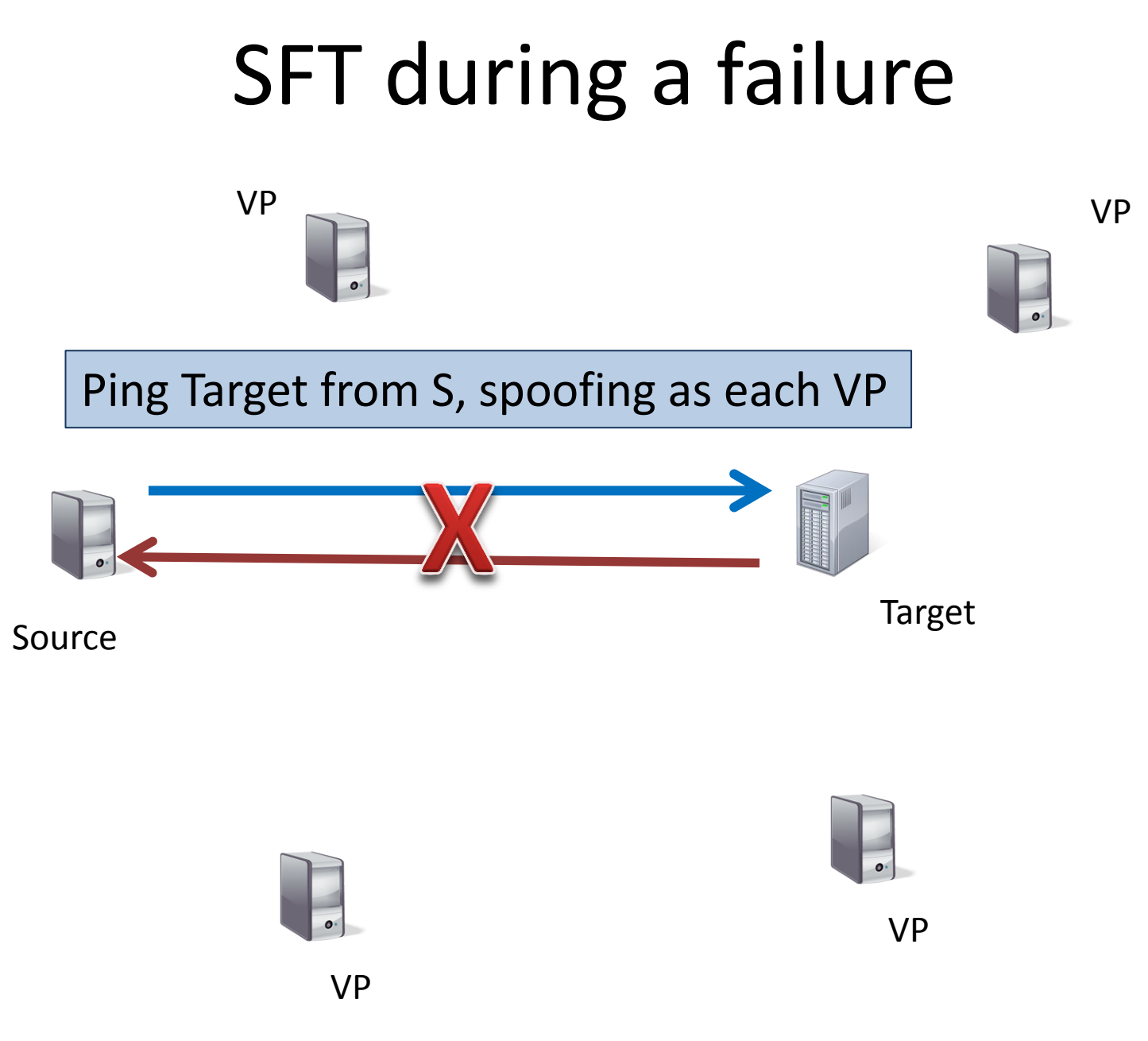

Isolating Failures in the Wide Area 32

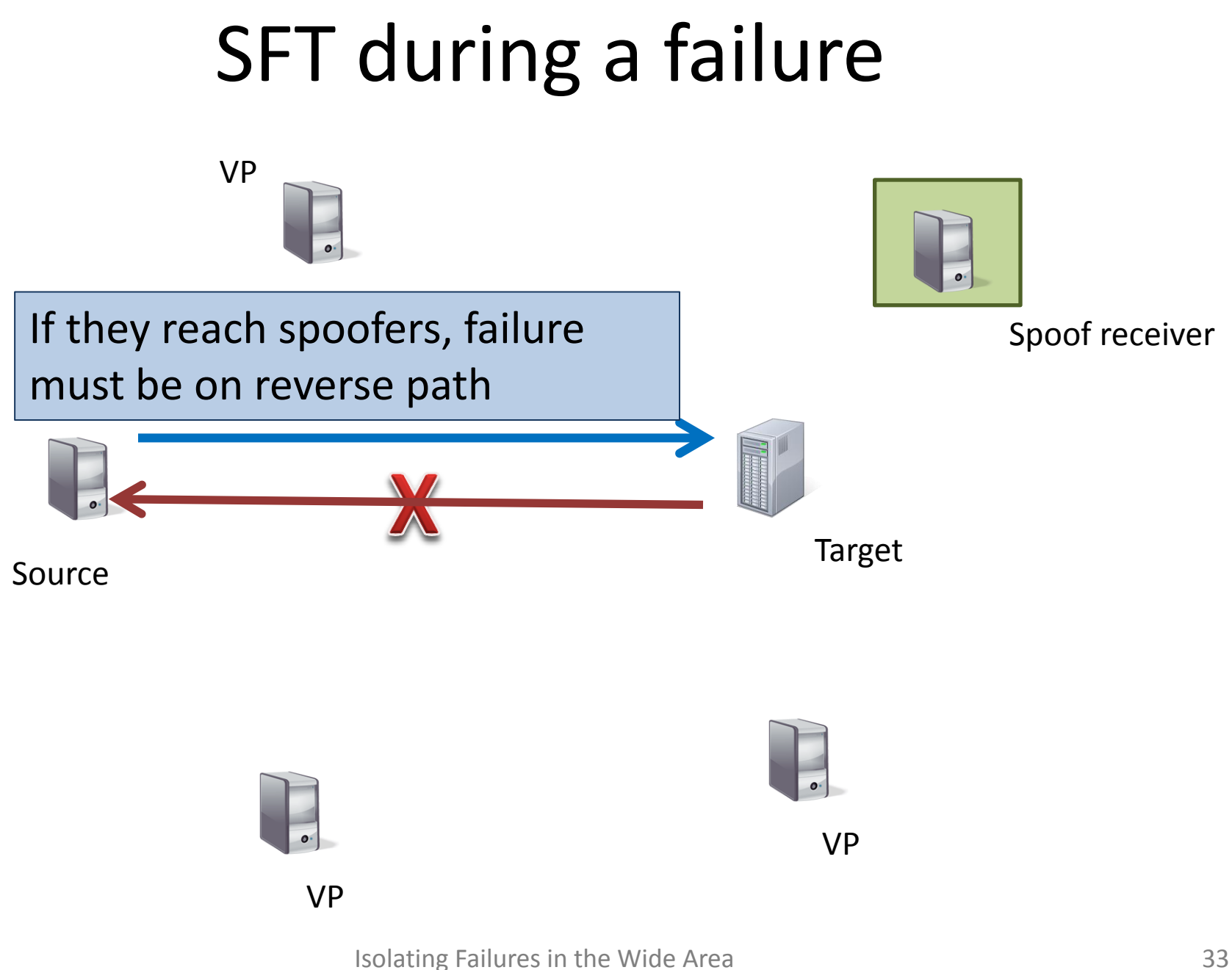

## SFT during a failure

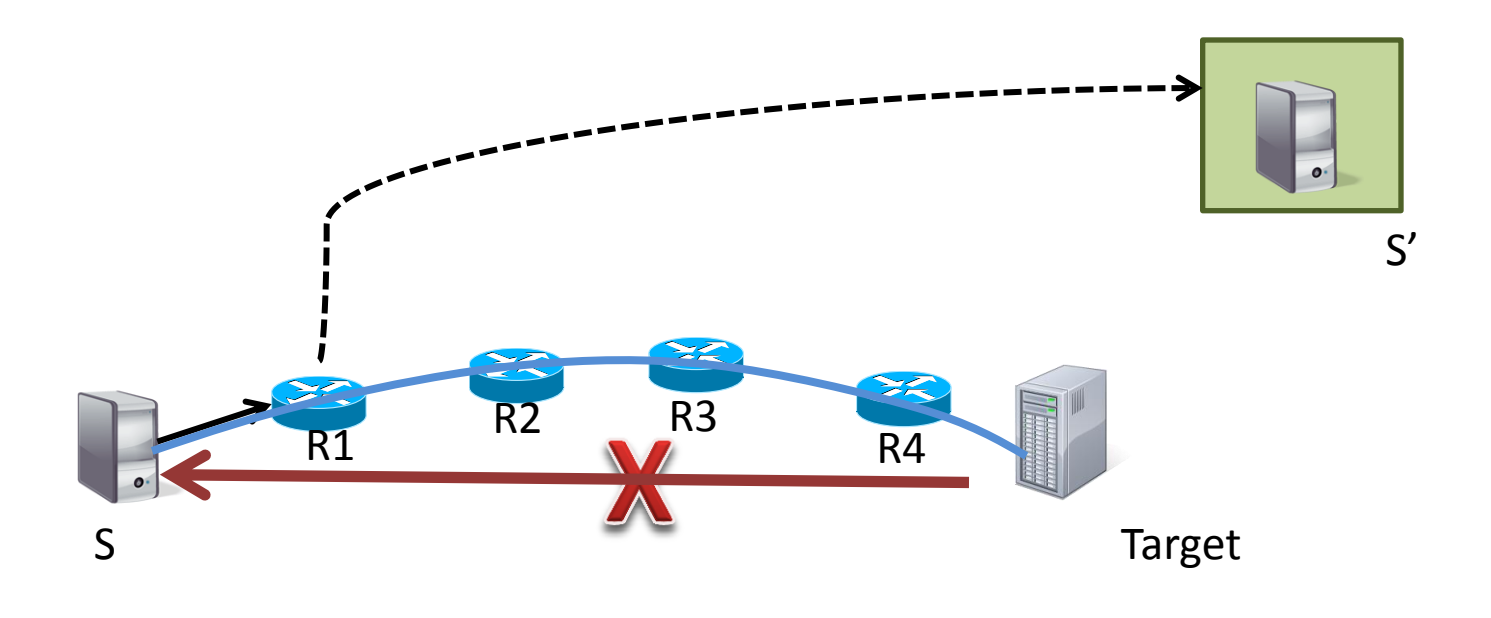

#### Ping T from S, spoofing as S' and using TTL=1

## SFT during a failure

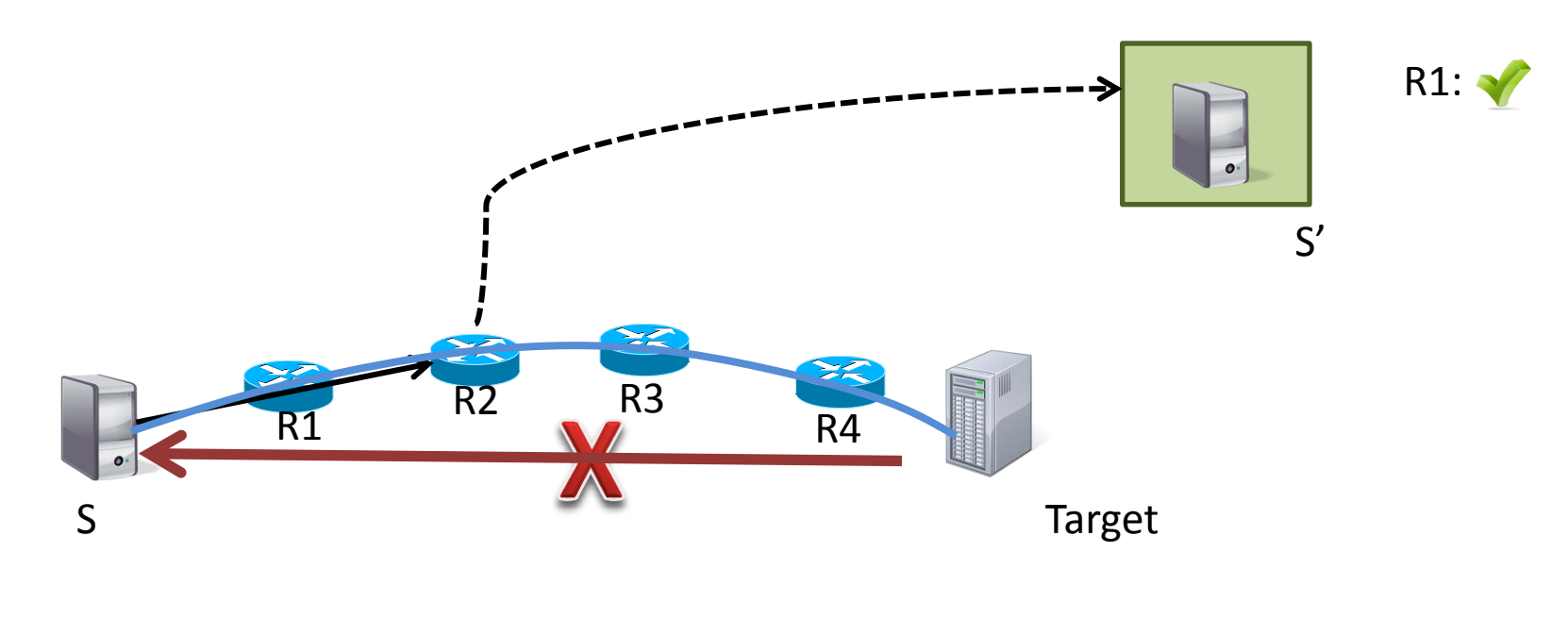

#### Ping T from S, spoofing as S' and using TTL=2

#### Test each reverse subpath

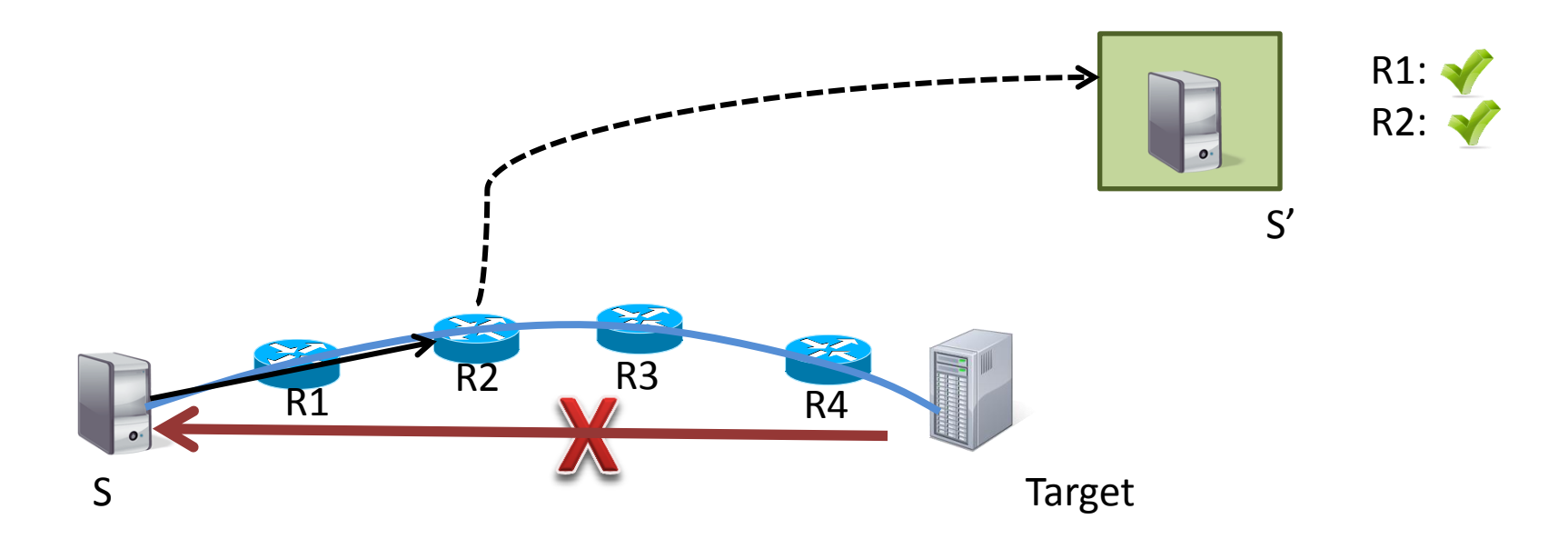

#### Now we know the current forward path

#### Test each reverse subpath

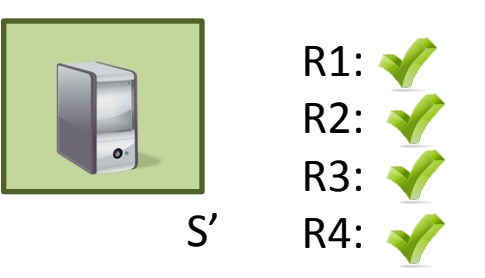

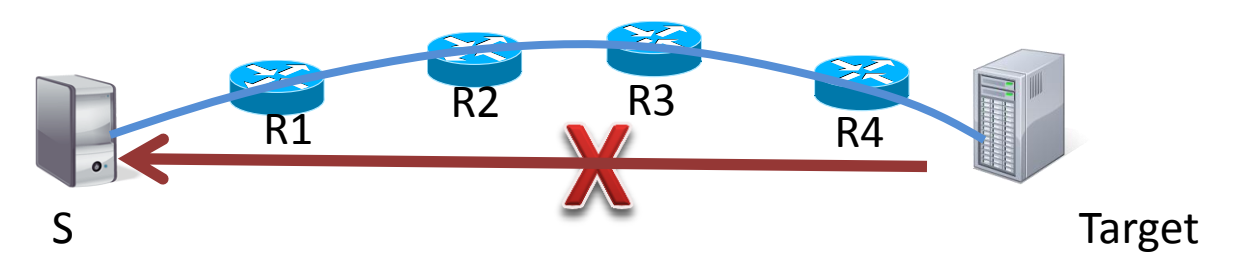

Now we know the current forward path

## Isolating on reverse path

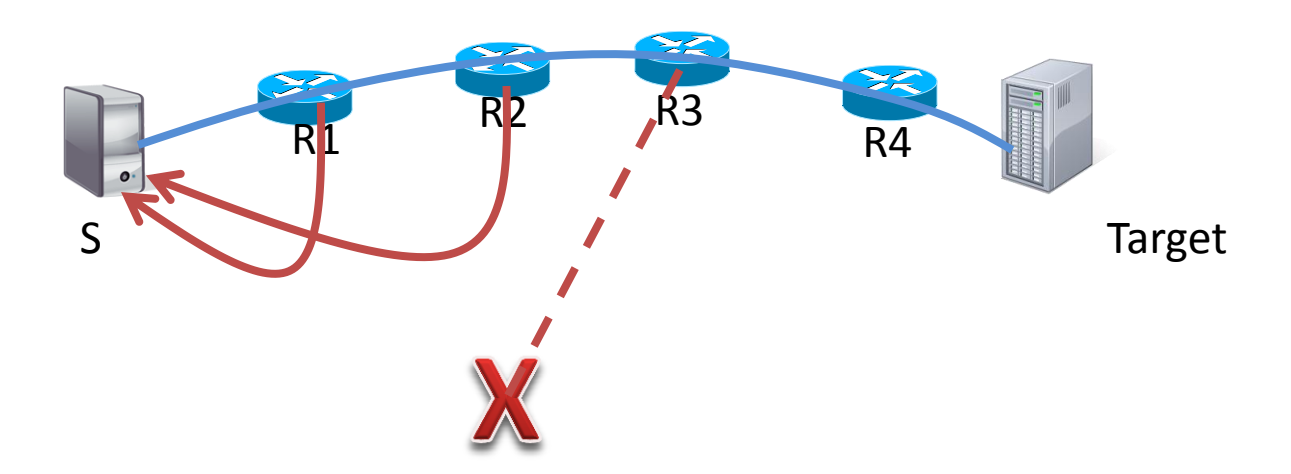

#### Aha! It's the reverse path from R3

# Putting it all together

- Find spoofing VPs that reach T
- Determine working direction (if any)
	- Forward: have S spoof toward T as VP
	- Reverse: VP spoof toward T as S
- Failure cases
	- Forward-only : spoof traceroute
	- Reverse-only: reverse traceroute to each fwd hop
	- Bi-directional: spoof traceroute

# Early results

- Location (~2500 total)
	- PL/Mlab: 1241
	- Top 100: 1220
	- CloudFront: 38
- Duration: Average is 453 seconds
- Directionality
	- Forward: 860
	- Reverse: 130
	- Bi-directional: 439
	- The rest were indeterminate (different path, fixed by time of isolation, …)

## Evaluation plan

- Coverage
	- How much of the network can we monitor?
	- How precise is isolation?
- Effectiveness
	- When affecting CDN, try application layer
	- Corroborate with NANOG
	- Post to outages.org

# Summary

- System for wide-are failure isolation
	- Detection at fine granularity
	- Algorithm for isolation
		- Historical, rapidly refreshed path atlas
		- Spoofed probing to measure during outage
- Ongoing work
	- Refining isolation
	- Identifying opportunities for automatic remediation